<<中文版Windows 2000入门与提高>>

, tushu007.com

- << Windows 2000 >>
- 13 ISBN 9787508324869
- 10 ISBN 7508324862

出版时间:2004-9-1

页数:364

PDF

更多资源请访问:http://www.tushu007.com

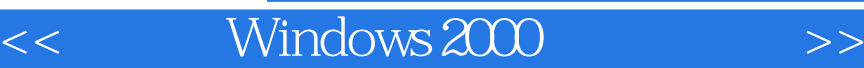

Windows 2000<br>Windows NT

, tushu007.com

Undows 2000 Professional<br>Mindows 2000 Professional<br>Windows 2000 Professional Windows 2000

Microsoft Word

Windows 2000

 $<<$  Windows 2000  $>>$ 

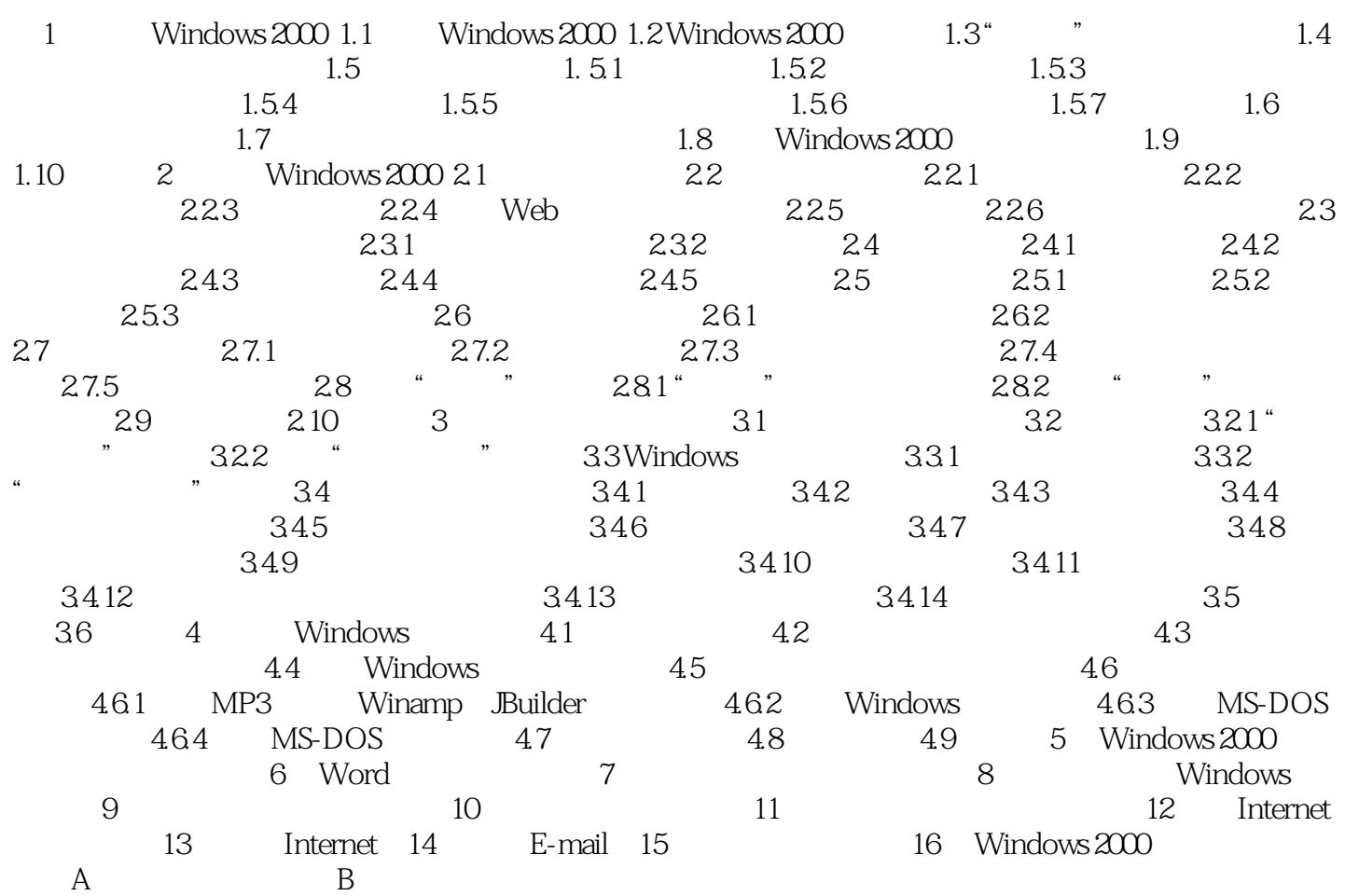

本站所提供下载的PDF图书仅提供预览和简介,请支持正版图书。

更多资源请访问:http://www.tushu007.com